## Battle.net (v1.32) cheat sheet

## **General**

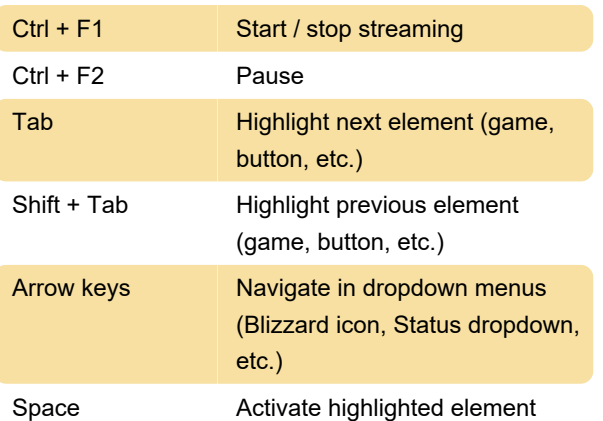

Tip: After activating the game icon with keyboard by pressing Space, press Space again to launch / install the game.

Last modification: 3/6/2021 7:08:11 AM

More information: [defkey.com/blizzard-battle-net](https://defkey.com/blizzard-battle-net-shortcuts)[shortcuts](https://defkey.com/blizzard-battle-net-shortcuts)

[Customize this PDF...](https://defkey.com/blizzard-battle-net-shortcuts?pdfOptions=true)